# **Resource Manager**

#### On this page

- · Working with the Resource/Plugin Manager
- Adding resources from a file
- Distributing resources using .rdzip
- Building your own custom resources file

Resource Manager functionality allows you to manage local resources (installed with a modeling tool or downloaded separately) and the resources available on the server/shared repository.

With the Resource Manager, you can manage different types of resources, such as Profiles, Plugins, Templates, Language resources, Case studies /Samples, Custom diagrams, and others.

The Resource Manager functionality allows you to:

- Install the resources
- Update the resources
- · Distribute needed resources internally (including the company's developed resources)
- Check dependency of a resource

The Resource/Plugin Manager helps you manage the resources. You can add the resources to your modeling tool from the following locations:

- Local file system/network share
- Webserver

### Working with the Resource/Plugin Manager

To open the Resource/Plugin Manager dialog

• From the Help menu, select Resource/Plugin Manager.

| 🗙 Resource/Plugin Manager                                                                                                    |                                                                                                    | ×                                   |
|----------------------------------------------------------------------------------------------------|----------------------------------------------------------------------------------------------------|-------------------------------------|
| Resource/Plugin Manager allows the add                                                                                                    | r plugins, samples, language packs, profiles, a<br>lition of extra features and resources from a loca<br>er to manage plugins, case studies/examples, lar | I file system                       |
| Resource Location:                                                                                                    |                                                                                                    |                                     |
| E:\noms_Modeler_2022x_no_install\data                                                                                                    | a\resourcemanager\distribution\core.rdzip                                                                                                    | ×                                   |
| the second second seco |                                                                                                    |                                     |
| Name                                                                                                    | Status                                                                                                    | Version                             |
| □ Plugins (commercial)                                                                                                    | - <b>1</b>                                                                                                    | ^                                   |
| Alf                                                                                                    | Not installed (Available)                                                                                                    | 2022x                               |
| Cameo Business Modeler                                                                                                    | Not installed (Available)                                                                                                    | 2022x                               |
| Cameo Concept Modeler                                                                                                    | Not installed (Available)                                                                                                    | 2022x                               |
| Cameo Data Modeler                                                                                                    | Not installed (Available)                                                                                                    | 2022x                               |
| Cameo DataHub                                                                                                    | Not installed (Available)                                                                                                    | 2022x                               |
| DDS Real-Time Communication                                                                                                    | Not installed (Available)                                                                                                    | 2022x 🗸                             |
| text     Installed     text     Resource       Download / Install     Remove                                                                                                    | or version available <u>text</u> Changes will be<br>Import Manage Licenses                                                                                | e applied after application restart |

The Resource/Plugin manager dialog.

To add resources from an .rdzip file on a local file system, network share, or a web server

the core.rdzip file containing all available resources is added automatically to the Resource/Plugin Manager by default.

In the Resource Location section, click the [...] button. The Manage Resource Locations dialog opens. Click one of the following:

 Add button to add an .rdzip file from a local file system or network share.

b. Add URL button to add an .rdzip file from a web server.

| X Manage Resource Locations          | ×       |
|--------------------------------------|---------|
| ourcemanager\distribution\core.rdzip | Add     |
|                                      | Add URL |
|                                      | Remove  |
|                                      | Up      |
| < >                                  | Down    |
| OK Cance                             | l Help  |

- 2. The file selection/URL dialog opens. Specify the location/URL of the .rdzip file and click Open.
- Click OK. The resources of the file are loaded.
   Select the check box of the resource you want to install.
   Click the Download/Install button to install the selected

| Resource Location:                                                                                                    |                                   |                                   |         |
|----------------------------------------------------------------------------------------------------|-----------------------------------|-----------------------------------|---------|
| E:\nosave\builds\CSM\data\resourcemanage                                                                                                    | er\distribution\core.rdzip        | ~ [                               |         |
| 1 中 ot ot ot other and a contraction of the second second secon |                                   |                                   |         |
| Name                                                                                                    | Status                            | Version                           |         |
| Plugins (commercial)                                                                                                    |                                   | ·                                 | /       |
| Alf                                                                                                    | Not installed (Available)         | 2024x                             |         |
| Cameo Business Modeler                                                                                                    | Not installed (Available)         | 2024x                             |         |
| Cameo Concept Modeler                                                                                                    | Not installed (Available)         | 2024x                             |         |
| Cameo DataHub                                                                                                    | Not installed (Available)         | 2024x                             |         |
| Cameo Systems Cybersecurity Designer                                                                                                    | Not installed (Available)         | 2024x                             |         |
| DDS Real-Time Communication                                                                                                    | Not installed (Available)         | 2024x                             |         |
|                                                                                                    | or version available text Changes | will be applied after application | restari |

6. Click Close and restart your modeling tool.

To add resources from a .zip file on a local file system or network share

- **1.** Click the **Import** button. The file selection dialog opens.
- Specify the location of the *.zip* file and click **Open**. The plugin is extracted and installed automatically.
   Click **Close** and restart your modeling tool.

| Download / Install | Remove | Import | Manage Licens |      |
|--------------------|--------|--------|---------------|------|
| Oetails            |        |        | Close         | Help |

To browse added resource locations

1. In the Resource/Plugin Manager dialog, click on the Resource Location selection.

2. Select the resource location from the drop-down menu. The resources are added to the **Resource/Plugin Manager** from the added resource file.

| Resource | e Location:                        |                                         |         |  |
|----------|------------------------------------|-----------------------------------------|---------|--|
| E:\nor   | ms_Modeler_2022x_no_install\data\  | resourcemanager\distribution\core.rdzip | $\sim$  |  |
| E:\non   | ms_Modeler_2022x_no_install\data\r | esourcemanager\distribution\core.rdzip  |         |  |
| C:\Users | s\KBE12\Desktop\New folder\plugir  | ns.rdzip                                |         |  |
|          | Name                               | Status                                  | Version |  |

#### To remove a resource location

- In the Resource Location section, click the [...] button. The Manage Resource Locations dialog opens.
   Select the resource location you want to remove.
   Click the Remove button. Click OK.

| X Manage Resource Locations                                                                                          | ×                                      |
|----------------------------------------------------------------------------------------------------|----------------------------------------|
| E:\nosave\builds\CSM\data\resourcemanager\distribution\core.rdzip<br>C:\Users\KBE12\Desktop\New folder\plugins.rdzip | Add<br>Add URL<br>Remove<br>Up<br>Down |
| OK Cance                                                                                                    | el Help                                |

#### To uninstall a resource

- 1. Select the check box of the resource you want to uninstall.
- 2. Click the Remove button. 3. Click Close and restart the modeling tool.

| esource Location:                                                                                                    |                                          |                          |         |
|----------------------------------------------------------------------------------------------------|------------------------------------------|--------------------------|---------|
| E:\nosave\builds\CSM\data\resource                                                                                                    | manager\distribution\core.rdzip          | ~                        |         |
| the set and the set and the s | h                                        |                          |         |
| Name                                                                                                    | Status                                   | Version                  |         |
| Cameo Sarety and Kellability Ana                                                                                                    |                                          | 2022X                    | ^       |
| CATIA FLXML Exporter                                                                                                    | Not installed (Available)                | 2022x                    |         |
| CSV Import                                                                                                    | Not installed (Available)                | 2022x                    | _       |
| Data Markings and Classification                                                                                                    | Installed                                | 2022x                    |         |
| Development Tools                                                                                                    | Not installed (Available)                | 2022x                    |         |
| SO 26262 Functional Safety                                                                                                    | Not installed (Available)                | 2022x                    | ~       |
| text Installed text Resource or                                                                                                    | version available text Changes will be a | pplied after application | restart |
| Download / Install Remove                                                                                                    | Import Manage Licenses                   |                          |         |

To see the resource details and/or check the dependency of a resource

1. Select the check box of the resource whose details you want to view.

|                          |                       |                                                                               |                         | ~~~~~~~~~~~~~~~~~~~~~~~~~~~~~~~~~~~~~~~ | ~~~~~     |
|--------------------------|-----------------------|-------------------------------------------------------------------------------|-------------------------|-----------------------------------------|-----------|
| Download / Install       | Remove                | ort Manage Licer                                                              | ises                    |                                         |           |
| Details                  |                       |                                                                               |                         | Close                                   | Help      |
| If the resource has depe | ndencies, they are    | displayed in the Req                                                          | uired compartment.      |                                         |           |
| CSV Import               |                       | Not installed (Ava                                                            |                         | 2022x                                   |           |
| 🗹 Data Markings and      |                       | Installed                                                                     |                         | 2022x                                   |           |
| Development Too          | ls 🔳                  | Not installed (Ava                                                            | ailable)                | 2022x                                   |           |
| text Installed text      | Resource or versior   | available text Cha                                                            | nges will be applied af | ter applicatio                          | n restart |
| Name:                    | Data Markings and     |                                                                               |                         |                                         |           |
| Resource home page:      | http://www.nomag      | <u>iic.com</u>                                                                |                         |                                         |           |
| Provider:                | No Magic              |                                                                               |                         |                                         |           |
| Size:<br>Date:           | 370 KB<br>2021-12-03  |                                                                               |                         |                                         |           |
|                          | 2021-12-05            |                                                                               |                         |                                         |           |
| architects, business ar  | nalysts, and others w | in is designed for syste<br>ho work with classified<br>2 specification. Using | l data. The plugin deve | elopment was                            |           |
| Required                 |                       |                                                                               |                         |                                         |           |
| Name                     | Requi                 | red                                                                           | Status                  |                                         |           |
| Required resou           | urces Vari            | ability Core 2022x or h                                                       | igher Al                | l installed                             |           |
| Download / Install       | Remove                | Import Mana                                                                   | ge Licenses             |                                         |           |
| Details                  |                       |                                                                               |                         | Close                                   | Help      |

# Adding resources from a file

the pre-bundled resource distribution file core.rdzip is bundled with every modeling tool. It is located at < installation\_directory>/data/resourcemanager

/distribution >. The file is automatically added to the Resource/Plugin Manager by default.

There are multiple ways to install resources using the Resource/Plugin Manager, which depends on your needs and preferences. See the image below.

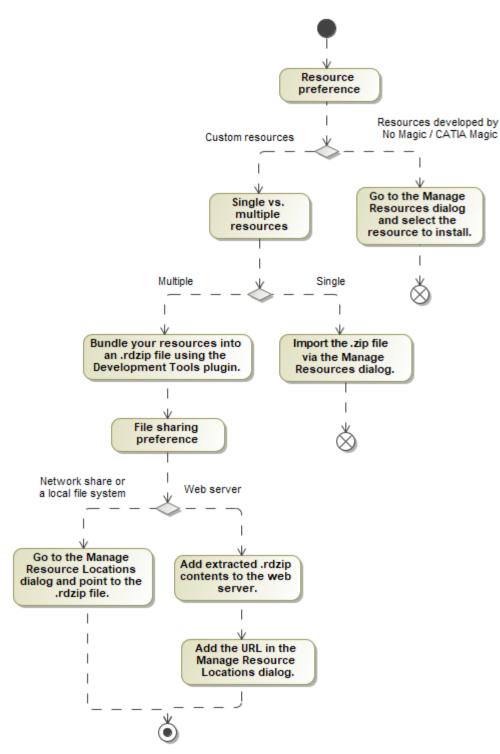

Visualization of the Resource/Plugin Manager workflow.

To learn more about plugin installation options, see the Installing plugins page.

# Distributing resources using .rdzip

Once you have the resource distribution file (.rdzip), you can share resources internally, e.g., on a company level.

the resource distribution file (*.rdzip*) contains the resources and their descriptor file. If you are using the web server for resource distribution, make sure that the resource distribution file (*.rdzip*) is extracted into the intended server location.

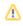

## Building your own custom resources file

You can bundle your resources into one .rdzip file and then distribute that file on a local file system, network share, or web server.

To build the resources file, you need to install the **Development Tools** plugin. The **Development Tools** plugin can be downloaded individually and then installed using **Resource/Plugin Manager**, or it can be found in the resource distribution file (*.rdzip*).

D more information about building the resource distribution file, read Building a resource distribution file.

#### **Related pages**

- Distributing custom diagrams
  Distributing Resources
  Distributing Profiles
  Building a resource distribution file